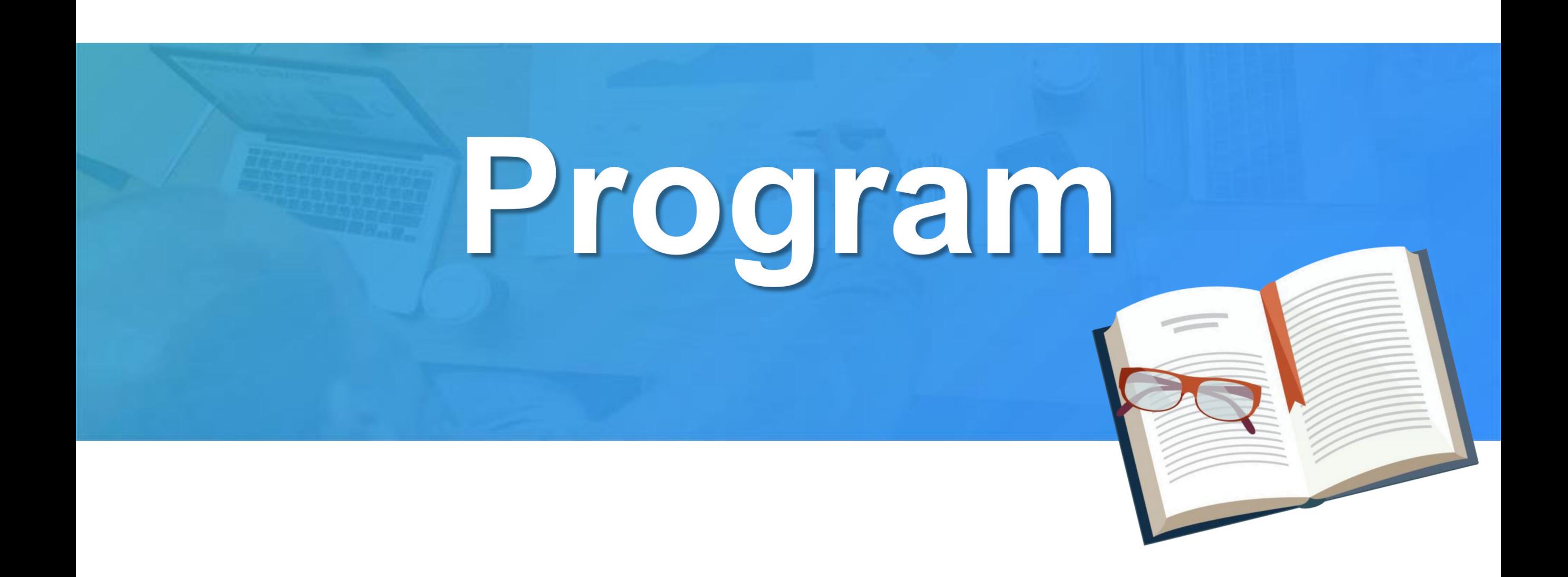

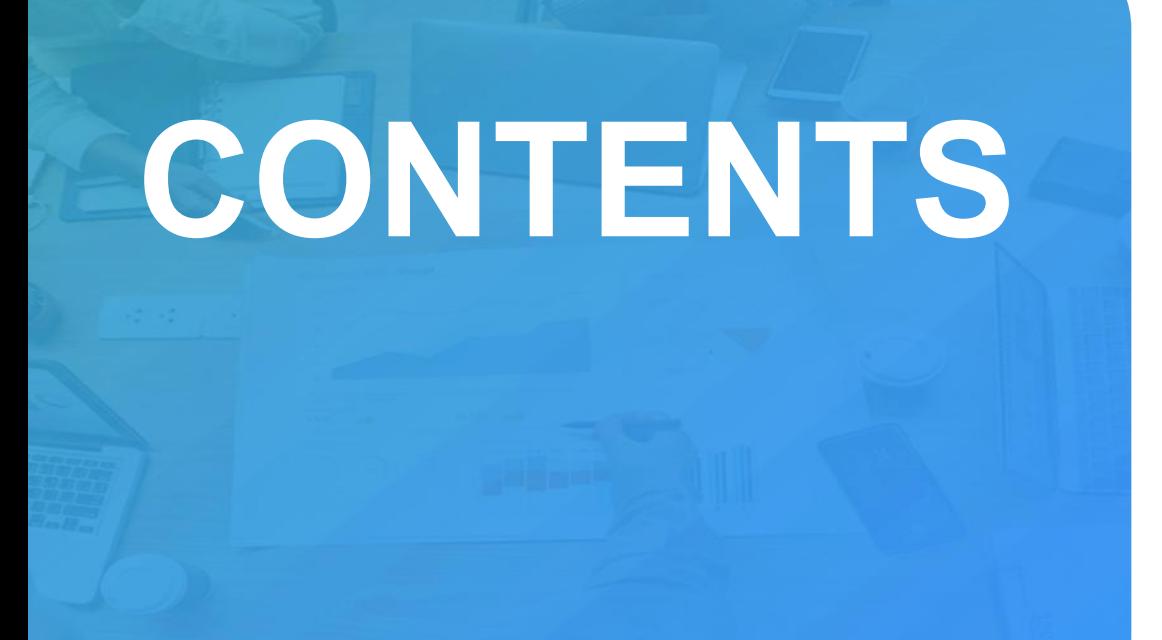

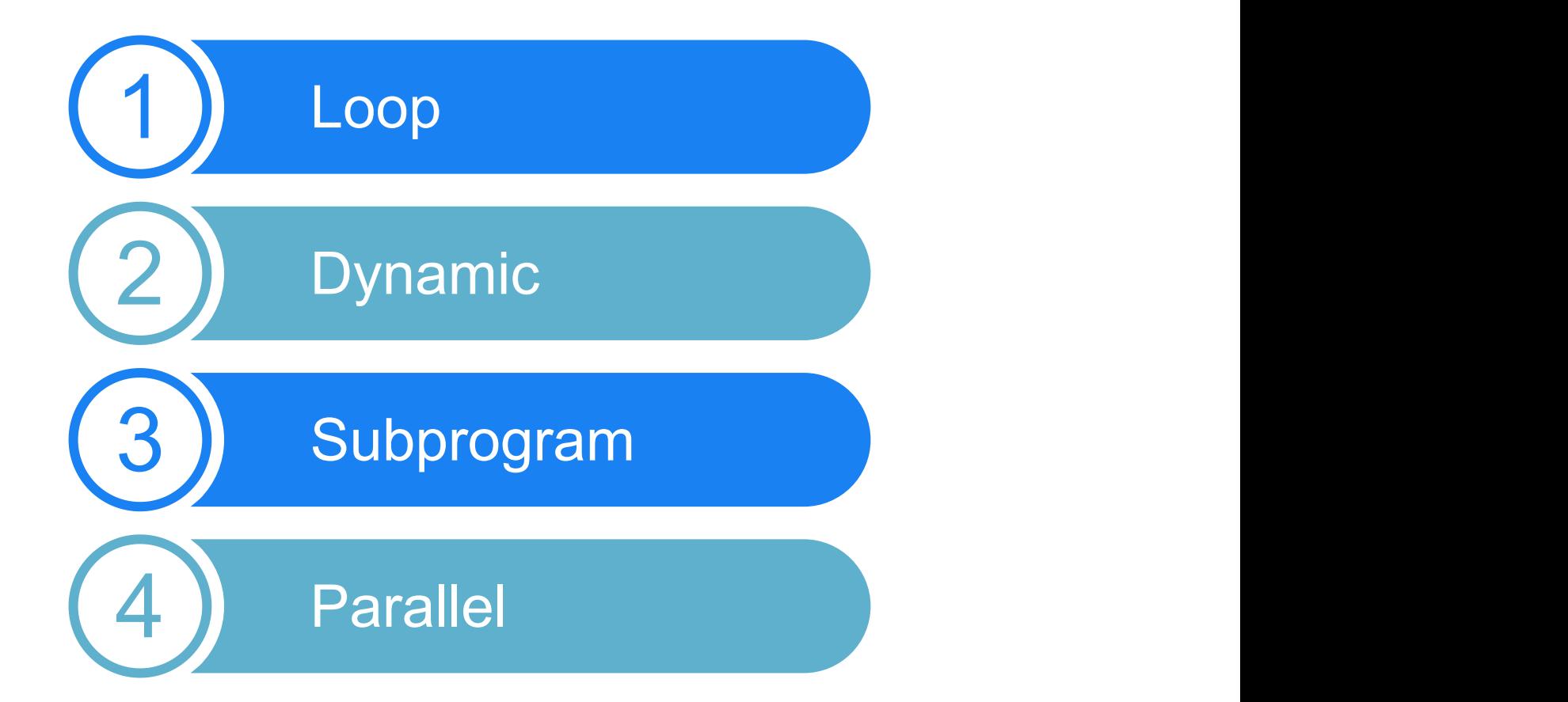

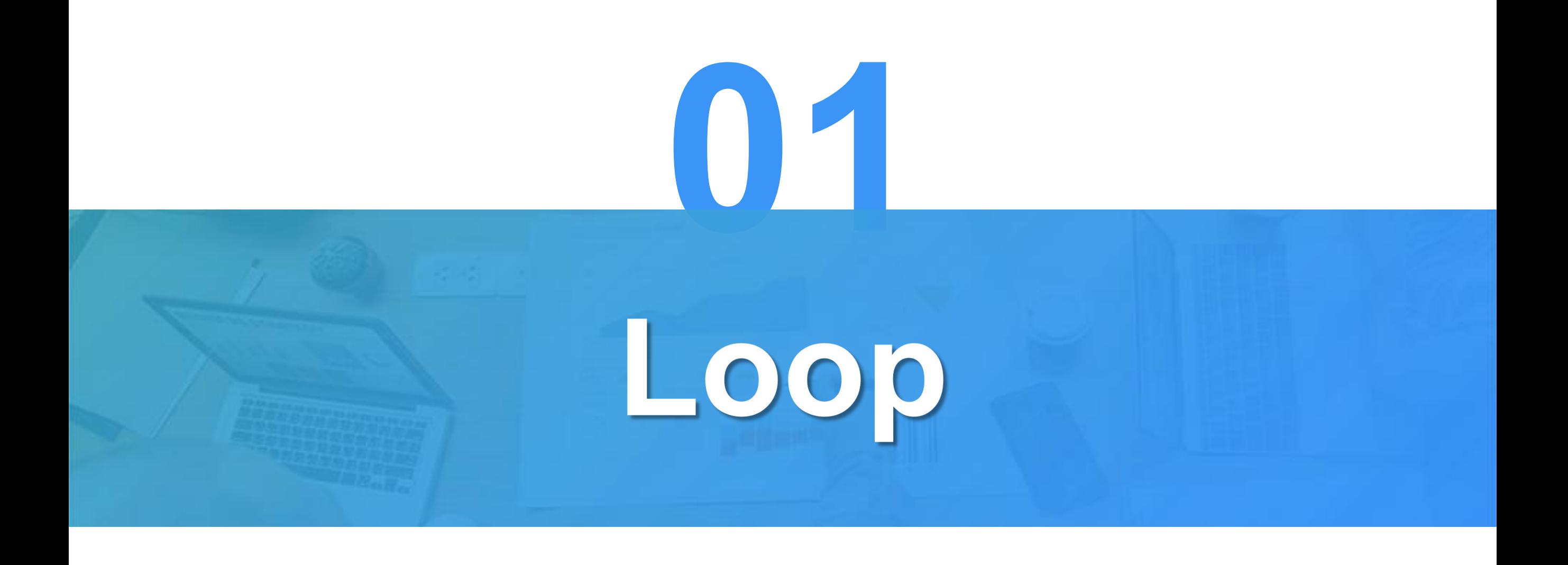

### Calculate the total salary of the company's employees (sum function)

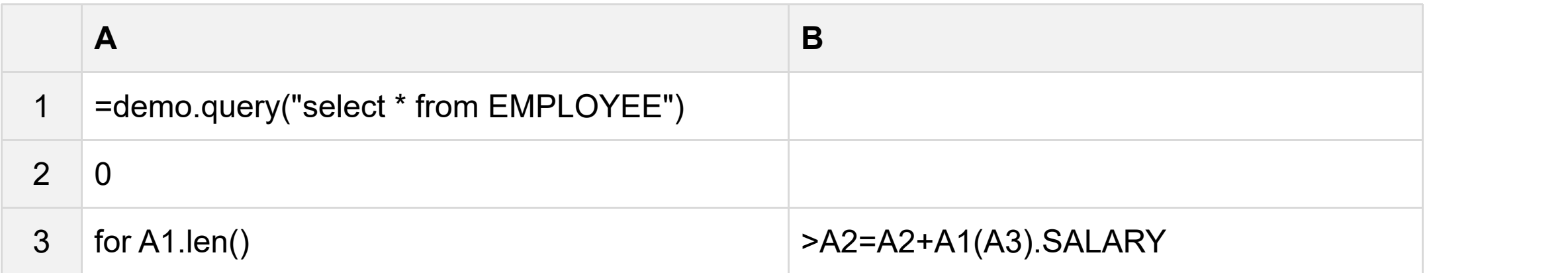

### A1, A2 results:

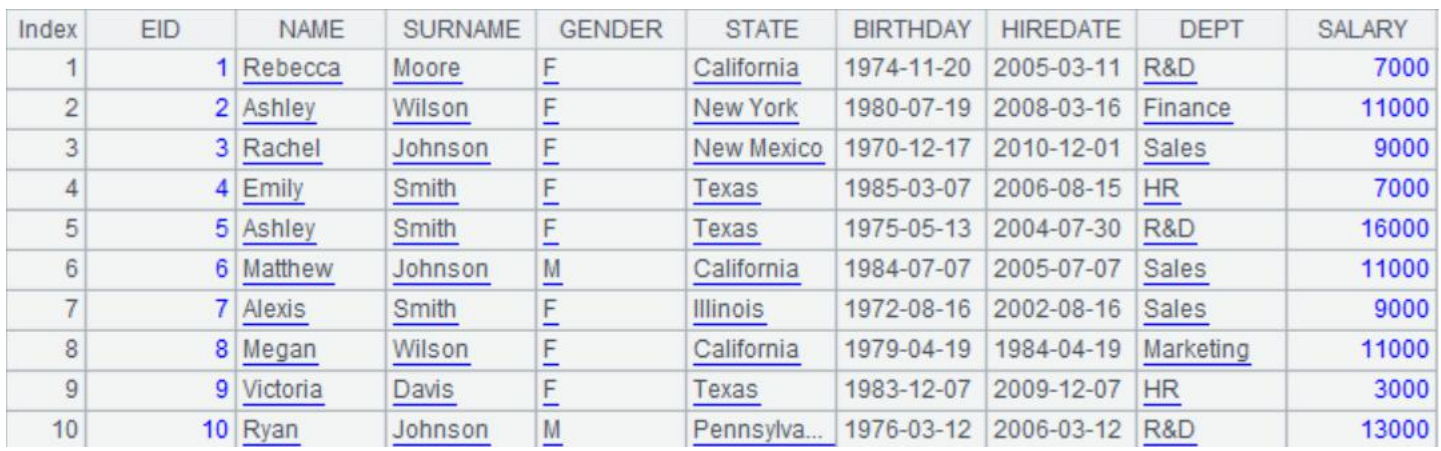

Value 3697500

### Calculate the total salary of the company's employees (sum function)

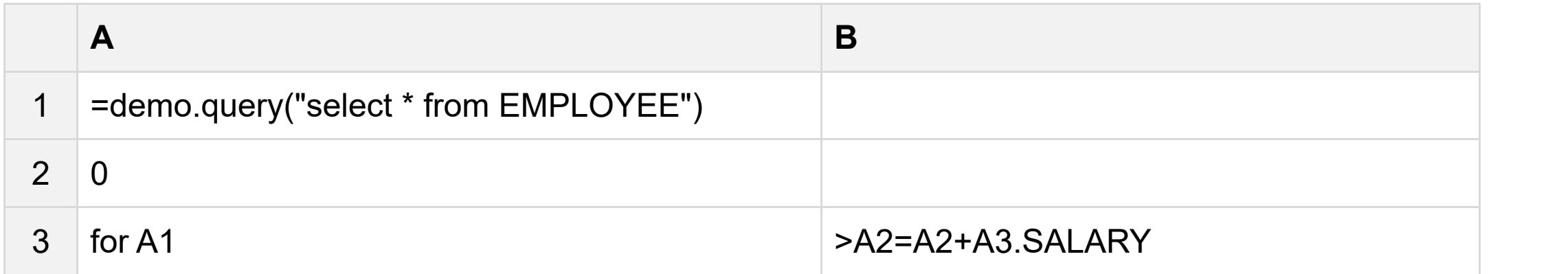

### A1, A2 results:

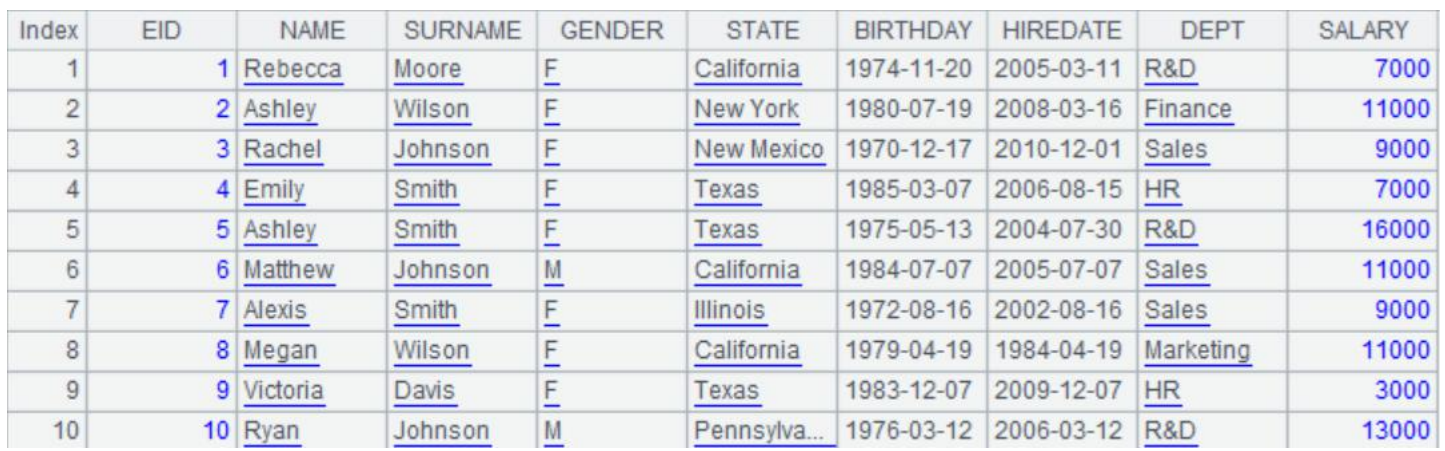

![](_page_4_Picture_5.jpeg)

For conditions<br>Define customers whose sales reach half of total sales as "big customers". Find out these big customers.

![](_page_5_Picture_160.jpeg)

### A8, A10 Member 1 QUICK 2 SAVEA 3 ERNSH 4 HUNGO 5 RATTC 6 HANAR 7 FOLKO 8 MEREP 9 KOENE 10 QUEEN 11 WHITC 12 FRANK 13 BERGS

A9

![](_page_5_Picture_161.jpeg)

![](_page_5_Picture_7.jpeg)

![](_page_5_Picture_162.jpeg)

![](_page_5_Picture_9.jpeg)

Value 1354510.0900000012

Value 701553.5099999999

### Stop looking for random employees if more than 30 or three are in New York State.

![](_page_6_Picture_117.jpeg)

A2 result

![](_page_6_Picture_118.jpeg)

### Find out "Narcissus Number" within 1000

![](_page_7_Picture_166.jpeg)

### A14 result

![](_page_7_Picture_167.jpeg)

![](_page_8_Picture_0.jpeg)

In a game, players draw three random prizes, two for scores, one for operators, and the final score is the result calculated from the first score and the second score.

![](_page_9_Picture_163.jpeg)

A1, A2, A4, A5 results:

![](_page_9_Picture_164.jpeg)

![](_page_9_Picture_5.jpeg)

![](_page_9_Picture_6.jpeg)

![](_page_9_Picture_7.jpeg)

A1-A5 recorded the population of five states. B1-B5 was the abbreviation of each state. Find the first state with a population of more than 5,000,000.

![](_page_10_Picture_135.jpeg)

![](_page_10_Picture_3.jpeg)

![](_page_10_Picture_4.jpeg)

![](_page_10_Picture_5.jpeg)

### Calculate the non-repetitive values of non-numeric fields

![](_page_11_Picture_138.jpeg)

### A1, A2 results:

![](_page_11_Picture_139.jpeg)

![](_page_11_Picture_140.jpeg)

![](_page_11_Figure_7.jpeg)

Index

Index

### Calculate the non-repetitive values of non-numeric fields

![](_page_12_Picture_119.jpeg)

eval() should be used to generate expressions, which can be parsed

### A3, A4 results:

![](_page_12_Picture_120.jpeg)

![](_page_12_Picture_121.jpeg)

The existing data are as follows: a new column is added to generate the calculation results

expression **15X10 5X4 A** 3 1 | =file("E:/txt/expression.txt").import@t() **2X6X5** 22X2X4 2 =A1.derive(eval(replace(expression,"X","\*")):res) 3X17

![](_page_13_Picture_107.jpeg)

![](_page_13_Picture_108.jpeg)

![](_page_13_Picture_109.jpeg)

Employee information is stored in Excel file. Please organize employee information into structured data. Employee information is as follows:

![](_page_14_Picture_206.jpeg)

![](_page_14_Picture_207.jpeg)

![](_page_14_Picture_4.jpeg)

![](_page_14_Picture_208.jpeg)

### Example: Select sequences that can form triangles

![](_page_15_Picture_102.jpeg)

A1, A2 results:

![](_page_15_Picture_103.jpeg)

 $2|7$  $3|9$  $4|3$ 

 $5|2$  $6|15$  $7|15$ 

 $8|1.$  $9|19.$  $10|11$ 

![](_page_15_Picture_104.jpeg)

Note: Eval () is slow in parsing, so macros are preferred when used.

![](_page_16_Picture_0.jpeg)

# Subprogram

Random generation of two letters as product abbreviation, random generation of 3-6-bit ID as customer abbreviation, create ID, product, customer, sales table

![](_page_17_Picture_149.jpeg)

findnames.dfx

# Three grid subprograms createid.dfx

![](_page_18_Picture_120.jpeg)

![](_page_18_Picture_121.jpeg)

### addrecord.dfx

![](_page_18_Picture_122.jpeg)

![](_page_19_Picture_157.jpeg)

### $A1~\sim$ A4 results:

![](_page_19_Picture_158.jpeg)

**10 ERV** 

Me

 $1$  AA  $2|CK$  $3$  EH  $4$  ML  $5$  ME

![](_page_19_Picture_159.jpeg)

![](_page_19_Picture_160.jpeg)

In practical application, we often encounter the need to use recursion. Let's start with a simple example: calculating the factorial of 5.

![](_page_20_Picture_144.jpeg)

![](_page_20_Picture_3.jpeg)

![](_page_20_Picture_4.jpeg)

Recursion rule: n!=n\*(n-1)! If  $n < 0$ , return 1

![](_page_20_Picture_145.jpeg)

Euclidean algorithm for solving the maximum common divisor of two numbers

![](_page_21_Picture_124.jpeg)

A2 result

![](_page_21_Picture_4.jpeg)

Recursion rule: The greatest common divisor of a and  $b =$  the greatest common divisor of  $b$  and  $b$ %a If the remainder is 0, then the devisor is taken

### Recursive process

Input:a=4557,b=5115

Step 1: func(4557,5115)=func(5115,5115%4557)

Step 2: func(5115,558)=func(558,5115%558)

Step 3: func(558,93)=93

Result: 93

A13 result

Member

 $\overline{7}$  $\overline{7}$ 

 $\overline{\mathbf{8}}$ 

 $12$ 

Index

 $\mathfrak{D}$ 

6

 $\overline{7}$ 

8

![](_page_22_Picture_146.jpeg)

![](_page_23_Figure_2.jpeg)

## Recursive reading of multilevel directories

 $\overline{1}$ 

## **Directories**

### $\vee$  **I** file  $\vee$  FF 2017  $\blacksquare$  F file1 FF 2018 FF 2019

### **Files**

FF\_file1 1<br>FF\_file1 2<br>FF\_file1 3

![](_page_24_Picture_160.jpeg)

![](_page_24_Picture_161.jpeg)

![](_page_24_Picture_8.jpeg)

![](_page_24_Picture_162.jpeg)

![](_page_24_Picture_163.jpeg)

![](_page_24_Picture_164.jpeg)

![](_page_24_Picture_165.jpeg)

![](_page_24_Picture_166.jpeg)

![](_page_25_Picture_0.jpeg)

# Parallel

### Multi-threading to identify the oldest employees in Sales, R&D, Finance, and Production

![](_page_26_Picture_81.jpeg)

![](_page_26_Picture_82.jpeg)

![](_page_26_Picture_83.jpeg)

![](_page_27_Picture_113.jpeg)

### Novel files

- 1. Harry Potter and the Sorcerer's Stone.txt
- 2. Harry Potter and The Chamber Of Secrets.txt
- 3. Harry Potter and the Prisoner of Azkaban.txt
- 4. Harry Potter and the Goblet of Fire.txt
- 5. Harry Potter and the Order of the Phoenix.txt
- 6. Harry Potter and The Half-Blood Prince.txt
- 7.《哈利波特与死圣》英文版HP7 [csbeyond].txt

### A5, A6 results

![](_page_27_Picture_114.jpeg)

![](_page_27_Picture_115.jpeg)

### fork Multi-threads

![](_page_28_Picture_94.jpeg)

![](_page_28_Picture_95.jpeg)

![](_page_28_Picture_96.jpeg)

![](_page_28_Picture_6.jpeg)

### Take out Sales, Marketing, and Productions employees from the database

![](_page_29_Picture_85.jpeg)

![](_page_29_Picture_86.jpeg)

![](_page_29_Picture_87.jpeg)

![](_page_29_Picture_88.jpeg)

### Take out Sales, Marketing, and Productions employees from the database

![](_page_30_Picture_95.jpeg)

![](_page_30_Picture_96.jpeg)

![](_page_30_Picture_97.jpeg)

![](_page_30_Picture_5.jpeg)

![](_page_31_Picture_0.jpeg)